# **Adobe Photoshop CC 2018 Free Download X64**

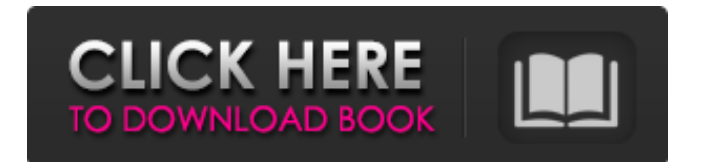

### **Adobe Photoshop CC 2018 Crack + Free [Mac/Win] [Updated] 2022**

If you're just getting started with Photoshop, check out these books to learn the basics: • Photoshop Elements for Dummies\_, by Cathy Birkenkamp (Wiley). This book provides a great overview of Photoshop Elements and how to use the program. • Photoshop Elements 11: The Missing Manual, by Cathy Birkenkamp (John Wiley). This book gives you an overview of the features in Photoshop Elements 11. The following list presents Photoshop's most-used tools that are available on the Windows and Mac versions: \* \*\*Smart Brush:\*\* The Smart Brush may be the most-used tool in Photoshop. It's a tool that offers Photoshop users a faster way of creating a new layer by providing default settings that just click to match the type of effect you want to create in an image. However, the Smart Brush can be a bit hard to use for the beginner. To achieve an effect using the Smart Brush, use your mouse to click on the star that appears in the image. You can then use the Magic Wand tool (E) to select the areas you want to brush over. You can then adjust the brush's settings with the Brush tool (F) using the Opacity slider and the Brush Size control. The area you brush over will be included in your new layer; you can then change its color and Opacity via the Layer menu and the control in the Layers panel. You can find a great tutorial on how to use the Smart Brush in Chapter 11. \* \*\*Pen tool:\*\* The Pen tool is a great tool to use for touch-up and sketch work. You can use the Pen tool to apply artistic styles or to sketch a part of the image. You can add color, perspective, dimension, and other effects to your image with the Pen tool. You can adjust the settings in the Brush tool, as explained in the preceding section. To add color, use the Pen tool to create a color-mixing tool, such as a pencil. Then just click inside the image where you want to draw. You can draw freehand with the Pen tool or use the Shape tool (I) to create geometric shapes. You can then use the Brush tool (J) to paint on the object that you've sketched. \* \*\*Lasso tool:\*\* The Lasso tool is another fun tool to use, especially for artistic effects. You can add a selection to an image by using the Lasso tool. You can then

#### **Adobe Photoshop CC 2018 Crack [32|64bit] [Updated-2022]**

Best Graphics Editor for Photoshop Photoshop has been the industry standard for editing photographs for more than a decade. Before Photoshop and GIMP came out, there were a few other popular photo editing software that didn't require a subscription. Nowadays, Photoshop is one of the most popular graphic editing software. Adobe Photoshop and Adobe Photoshop Elements comes with many useful tools. You can edit, crop, enhance, add effects to your photos, create new images, vectorize, transform, design and retouch in one app and this list is just for starters. Best of all, it's free and easy to use. With millions of free users, Photoshop is the most widely used photo editing software in the world. Why Adobe Photoshop Elements? Adobe Photoshop Elements is free and available for Windows, macOS, Android, and iOS. It is simple to use and you can customize and personalize your Photoshop Elements to your own needs. You can create new images, edit images that already exist, and use the effects and filters that are in the free version. Adobe has also created some special-edition versions of the app that include more features and filters that are not in the free version. It's also available on a wide range of platforms. You can edit photos on iOS, Android, and macOS. It's a convenient way to edit photos on your phone or tablet. This is a great app because of its simplicity and its enormous functionality. You can create different effects, edit photos, retouch and much more. As a graphic designer, photographer or blogger, you'll be able to edit photos and make sure that they are as close as possible to your visions. Features of Adobe Photoshop Elements 2018 You can quickly navigate through the various tools using the toolbar. Photoshop Elements 2018 allows you to navigate your images by using the two panels on the left: the image or the photo. The tools available to you depend on which panel you're in. The image panel in the top row contains the images you've opened, while the photo panel is for the photos that are in the active document. You can quickly navigate through the images on your device by using the features in the menus on the top of the screen. The menu button will take you to the main menu, while the two menus on the side

contain a submenu of Photoshop Elements apps. You can customize the tools 388ed7b0c7

### **Adobe Photoshop CC 2018 Incl Product Key [Latest]**

Photo : Jena Friedman ( AOL A 12-year-old girl in New York allegedly flashed her breasts on a city bus, then flashed the camera at another girl and laughed. The alleged incident, which took place on Monday morning, began around 9:30 a.m. when a transit worker saw the girl bending down in the seat near the front of the bus, then realize she had exposed her breasts to the rest of the bus riders, according to the New York Daily News. The girl remained on the bus for about a half hour, the woman told the New York Daily News. The girl faces up to a year in prison. She was issued a summons and released to a family member. Most heartbreakingly, the incident presumably happened on the same day that Paris Jackson's mother, Lisa Marie Presley, died at the age of 71. The girl's identity has not been released and she was not injured in the incident. Send any tips, relevant photos, videos, and news tips to joshua.wood@gizmodo.com. Q: Not able to install python 2.6 on a linux box I am trying to install python 2.6 on a Ubuntu machine. It currently is running python 2.5. When I do apt-cache policy python it shows this: python: Installed: 2.5.2-8ubuntu2 Candidate: 2.5.2-8ubuntu2 How do I install python 2.6? I followed these instructions from A: If you just want to update one installed package, run sudo apt-get dist-upgrade If you want to install a new Python distribution, create a directory to serve as your Python install location, such as /usr/local/bin/python or /usr/local/lib/python2.6. Create an.egg-info directory and a compat-pythonx.y directory, where x.y is the version of Python you wish to use. Move the compatible python2.x directory to your site-packages directory. Follow these instructions for Python 2.6, Python 2.7, and Python 3.3 Recurrent choriocarcinoma of the cervix with pulmonary metastasis

#### **What's New in the Adobe Photoshop CC 2018?**

If this is your first visit, be sure to check out the FAQ by clicking the link above. You may have to register before you can post: click the register link above to proceed. To start viewing messages, select the forum that you want to visit from the selection below. I know I'm more of a fan of the BBS's (and I do remember some nice looking BBS's too), but I also like to be able to carry it around and use it in the rain and dirt, which is why I'm still on the hunt for a nice Jet cartridge. But if there's one thing I do like about the BBS's is the huge amount of effects each can offer, especially on the jet, it might be the single cartridge most expensive, but it's also the most versatile of the bunch. While I was at it, I went ahead and opened the receipt for the BBS Comp to see how much more it cost than the let! Jets are the single most expensive cartridge around, probably in the top 5. They have their benefits, but at those prices, I can buy a three pack of the BBS Comp for the same price as a single Jet Comp. It's not that I don't love the BBS's, I do, I like to have them in my collection, but I also have a hobby and one of my goals is to acquire as much gear for my hobbies and I can afford without selling off my primary store. Heck, if the price got low enough, I might even consider selling off the (relatively) few Hi-Spec's I have for something new. As long as you're not limited to 1 cartridge, a pack of 5 will be plenty for you. Now I've changed my mind, for me the Jet comp would be the 5 pack. The 1 pack is designed for those that can't afford to carry more than one cartridge. Another one of those, like the Hi-Spec, is designed to save cash and maximize your investment, and therefore you're limited to just one cartridge and the rest is saved up in your soul. According to the web price database, the BBS Comp is \$339.00 (picture only) and the Jet Comp is \$379.00 for the black units. I'm sure the BBS Comp black is a little cheaper than the Jet Comp black, but it could be even cheaper or more expensive depending on the

## **System Requirements For Adobe Photoshop CC 2018:**

Minimum: OS: Windows XP SP2 / Vista / 7 / 8 CPU: 1.6 GHz RAM: 256 MB Hard disk: 400 MB Mouse Video card: ATI/NVIDIA GFX series (GeForce 8xxx or better recommended) Sound card: DirectXcompatible sound card DirectX: 9.0c or greater Internet: Broadband connection Recommended: CPU: 2.4 GHz <http://overtorneaevenemang.se/?p=3133> [https://www.shankari.net/2022/07/05/photoshop-2021-version-22-3-with-license-code-mac-win](https://www.shankari.net/2022/07/05/photoshop-2021-version-22-3-with-license-code-mac-win-updated-2022/)[updated-2022/](https://www.shankari.net/2022/07/05/photoshop-2021-version-22-3-with-license-code-mac-win-updated-2022/) <https://aposhop-online.de/2022/07/05/adobe-photoshop-2021-version-22-nulled-free/> <https://www.camptalk.org/wp-content/uploads/2022/07/yselark.pdf> [https://aapanobadi.com/2022/07/05/adobe-photoshop-2020-universal-keygen-with-full-keygen](https://aapanobadi.com/2022/07/05/adobe-photoshop-2020-universal-keygen-with-full-keygen-x64-april-2022/)[x64-april-2022/](https://aapanobadi.com/2022/07/05/adobe-photoshop-2020-universal-keygen-with-full-keygen-x64-april-2022/) <https://repliquetees.com/advert/photoshop-2021-version-22-download-2022/> <https://homeimproveinc.com/photoshop-2021-version-22-1-1-keygen-free-license-key-download/> [https://bulliner71.wixsite.com/thevitoroc/post/adobe-photoshop-2022-version-23-0-1-crack-patch-win](https://bulliner71.wixsite.com/thevitoroc/post/adobe-photoshop-2022-version-23-0-1-crack-patch-win-mac-2022-latest)[mac-2022-latest](https://bulliner71.wixsite.com/thevitoroc/post/adobe-photoshop-2022-version-23-0-1-crack-patch-win-mac-2022-latest) [https://www.greatescapesdirect.com/2022/07/adobe-photoshop-2021-version-22-0-0-crack-mega](https://www.greatescapesdirect.com/2022/07/adobe-photoshop-2021-version-22-0-0-crack-mega-free/)[free/](https://www.greatescapesdirect.com/2022/07/adobe-photoshop-2021-version-22-0-0-crack-mega-free/) [https://www.giftyourcoupon.online/photoshop-cc-2015-version-17-serial-number-and-product-key](https://www.giftyourcoupon.online/photoshop-cc-2015-version-17-serial-number-and-product-key-crack-latest-2022/)[crack-latest-2022/](https://www.giftyourcoupon.online/photoshop-cc-2015-version-17-serial-number-and-product-key-crack-latest-2022/) <https://dogrywka.pl/photoshop-2022-version-23-0-patch-full-version-free-license-key-download/> <https://togetherwearegrand.com/photoshop-2022-version-23-1-1-full-license-free-pc-windows/> [http://connoher.yolasite.com/resources/Adobe-Photoshop-CS5-serial-number-and-product-key](http://connoher.yolasite.com/resources/Adobe-Photoshop-CS5-serial-number-and-product-key-crack--Activation-Code-Download-2022.pdf)[crack--Activation-Code-Download-2022.pdf](http://connoher.yolasite.com/resources/Adobe-Photoshop-CS5-serial-number-and-product-key-crack--Activation-Code-Download-2022.pdf) <https://www.rhodiusiran.com/wp-content/uploads/2022/07/waveir-1.pdf> <https://pianoetrade.com/wp-content/uploads/2022/07/aleigra.pdf> [https://www.alnut.com/adobe-photoshop-2021-version-22-1-1-with-license-key-download-3264bit](https://www.alnut.com/adobe-photoshop-2021-version-22-1-1-with-license-key-download-3264bit-latest-2022/)[latest-2022/](https://www.alnut.com/adobe-photoshop-2021-version-22-1-1-with-license-key-download-3264bit-latest-2022/) <https://dhakahalalfood-otaku.com/adobe-photoshop-2021-version-22-4-3-patch-full-version/> <https://www.valenciacfacademyitaly.com/2022/07/05/adobe-photoshop-2021-version-22-3-free-x64/> <https://savosh.com/photoshop-2021-version-22-0-0-serial-key-mac-win/> <https://goto.business/free-classified-ads/advert/freelance-job/> <http://yorunoteiou.com/?p=564853> [https://topdriveinc.com/wp](https://topdriveinc.com/wp-content/uploads/2022/07/Photoshop_2020_version_21_Crack_Keygen__.pdf)[content/uploads/2022/07/Photoshop\\_2020\\_version\\_21\\_Crack\\_Keygen\\_\\_.pdf](https://topdriveinc.com/wp-content/uploads/2022/07/Photoshop_2020_version_21_Crack_Keygen__.pdf) <http://www.wellbeingactivity.com/2022/07/05/adobe-photoshop-cc-2015-version-17-free-updated/> [https://www.rumahpro.id/wp](https://www.rumahpro.id/wp-content/uploads/2022/07/Adobe_Photoshop_CC_2019_Crack_File_Only___Incl_Product_Key.pdf)content/uploads/2022/07/Adobe\_Photoshop\_CC\_2019\_Crack\_File\_Only\_\_Incl\_Product\_Key.pdf [https://brinke-eq.com/advert/adobe-photoshop-cc-2015-version-17-crack-exe-file-torrent-activation](https://brinke-eq.com/advert/adobe-photoshop-cc-2015-version-17-crack-exe-file-torrent-activation-code-free/)[code-free/](https://brinke-eq.com/advert/adobe-photoshop-cc-2015-version-17-crack-exe-file-torrent-activation-code-free/) <https://lsvequipamentos.com/wp-content/uploads/2022/07/aluwelt.pdf> <http://cyclades.in/en/?p=90957> <https://doitory.com/wp-content/uploads/2022/07/Photoshop.pdf> <https://www.meselal.com/wp-content/uploads/2022/07/rosfor.pdf> <http://lefterovata-kashta.eu/?p=2851>